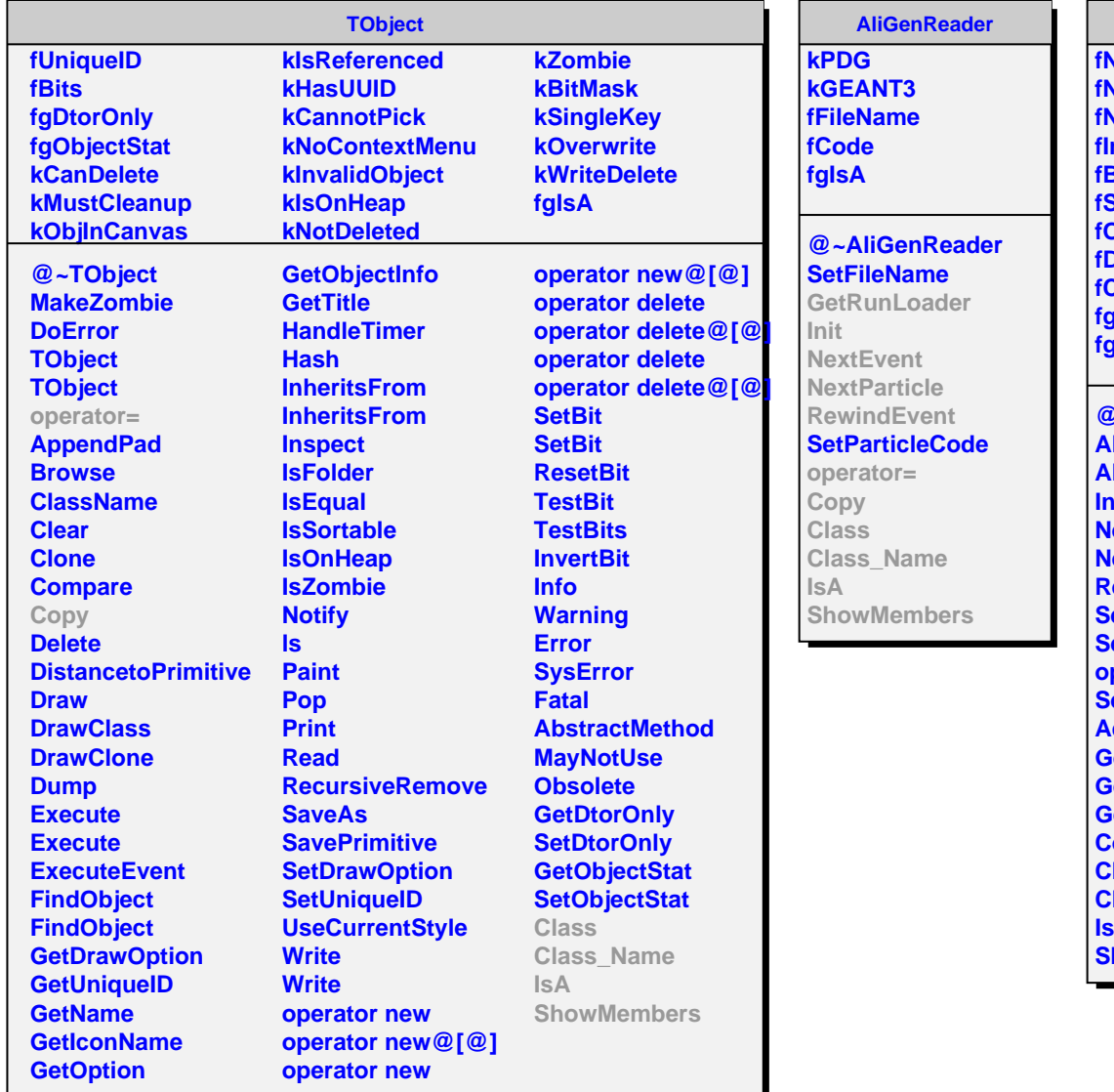

## **AliGenReaderTreeK**

**fNcurrent fNparticle fNp fInRunLoader BaseFile Stack Shipprimaries fDirs SurrentDir fgkEventFolderName fgIsA**

**@~AliGenReaderTreeK AliGenReaderTreeK AliGenReaderTreeK Init NextEvent NextParticle RewindEvent SetFirstEvent SetOnlyPrimaries operator= <u>I</u>**etDirs **AddDir GetRunLoader GetDirName GetParticle Copy Class Class\_Name IsA howMembers**